## **Dual Extraction**

**Dual Extraction** is a quality-controlled extraction process, where two users independently extract data from each article, and then all data are adjudicated by an Administrator.

The Admin adjudicates any disagreement between Reviewer A and Reviewer B and sets the final determination for each study. For example, if Reviewer A extracts the mean age as 70 but Reviewer B extracts it as 71, the Adjudicator will then need to choose between those values and identify the correct one.

# Only those with Admin privileges can serve as Adjudicators, but any user can serve as a Reviewer

This feature is useful to ensure that your team curates the most accurate and high qualitly data possible. Dual extraction can help with this since it has been shown that dual extraction results in fewer errors than single extraction. (source)

## **Configure Dual Extraction**

| Nest Home<br>Dashboard                                                                        | To configure dual extraction, go to the Admin page under settings and then scroll to the Extraction section. Then, toggle to dual extraction to turn this feature on. |
|-----------------------------------------------------------------------------------------------|----------------------------------------------------------------------------------------------------|
| Literature Search<br>Other Sources<br>Duplicate Review<br>Search Exploration<br>Query Builder |                                                                                                    |
| Screening 3/3<br>Configure Exclusion Reasons<br>Study Inspector                               |                                                                                                    |
| Tagging 0/3   Configure Study Tags   Study Inspector                                          |                                                                                                    |
| Dual Extraction   2/3     Adjudicate Extraction   Study Inspector                             |                                                                                                    |
| Synthesis<br>Manuscript Editor<br>Export                                                      |                                                                                                    |
| Settings<br>Admin                                                                             |                                                                                                    |

1/3

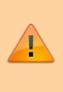

Warning: Toggling back from Dual Extraction to Standard Extraction will ONLY save final adjudications, and all data associated with non-final individual users' extractions will be lost!

### **Dual Extraction Steps**

#### **1.** Two users must independently extract the data.

Once Dual Extraction is configured (see above), The software will automatically queue individual studies to users until at least two Extractions are Marked Complete.

If you need help with the Extraction process, check out this page. Each study will appear in the Adjudicate Extraction queue only after two independent extractions are Marked Complete.

Unlike Standard (single) Extraction, when a user is finished extracting in Dual mode, the data are NOT displayed on Synthesis. In Dual Extraction, data are queued for Adjudication, and displayed on Synthesis only after Adjudication on the study in question is Marked Complete.

#### 2. Adjudicate the data

Go to the Adjudicate Extraction page and review the data extracted by the two independent, underlying users.

| Nest Home                                    | ₹                    |                  |          |              |              | Navig        | gation   |          |       |              |          |  |   |
|----------------------------------------------|----------------------|------------------|----------|--------------|--------------|--------------|----------|----------|-------|--------------|----------|--|---|
| Dashboard                                    | Back                 | Back             |          |              |              |              |          |          |       | Skip Compl   |          |  |   |
| Literature Search                            | ₹                    |                  |          |              | Study Design |              |          |          |       |              |          |  |   |
| Other Sources                                | Arms                 | Arms             |          |              |              |              |          |          |       |              |          |  |   |
| Duplicate Review<br>jearch Exploration       |                      | Reviewer A       |          | Revie        | wer B        |              |          | Final    |       |              |          |  |   |
| uery Builder                                 | Interve              |                  | Arm Size | Intervention |              |              | Arm Size |          |       | Intervention | Arm Size |  |   |
|                                              | poste                | posterior        |          | 43           | posterior    |              |          |          | 43    | 1            |          |  |   |
| Screening 3/3                                | anterior             |                  |          | 258 ante     |              | erior        |          |          | 257   | ~            |          |  |   |
| onfigure Exclusion Reasons<br>tudy Inspector |                      |                  |          |              |              |              |          |          |       |              |          |  | - |
| itudy inspector                              | ₹                    | 2 Extracted Data |          |              |              |              |          |          |       |              |          |  |   |
| agging 0/3                                   | Filter Data Elements |                  |          |              |              |              |          |          |       |              |          |  |   |
| Configure Study Tags<br>Study Inspector      |                      | Reviewer A       |          |              |              | Revie        | wer B    |          |       |              | Final    |  |   |
| study inspector                              | mean age             |                  | mean age |              |              |              |          | mean age |       |              |          |  |   |
| Dual Extraction 2/3                          | Timepoint Time       |                  |          | Units        | Timepoint    | Time         |          | Units    |       |              |          |  |   |
| Adjudicate Extraction                        | Baseline             | 0                |          | Days         | Baseline     |              | 1        |          | Days  |              |          |  |   |
| tudy Inspector                               | Arm                  | Mean (yerrs)     | SD       | N            | Arm          | Mean (yerrs) |          | SD       | N     |              |          |  |   |
|                                              | posterior            | 51               | 6        | 43           | posterior    | 51           |          | 6        | 43    |              |          |  |   |
| Synthesis                                    | anterior             | 50               | 5        | 258          | anterior     | 50           |          | 5        | 257   |              |          |  |   |
| fanuscript Editor<br>xport                   | mrs 0-2              | mrs 0-2          |          |              |              |              |          |          |       | mrs 0-2      |          |  |   |
| abor c                                       | Timepoint            | Time             |          | Units        | Timepoint    |              | Time     |          | Units |              |          |  |   |
| iettings                                     | Outcome              | 90               |          | Days         | Outcome      |              | 90       |          | Days  |              |          |  |   |
| idmin                                        | Arm                  | Events           |          | Total        | Arm          | Event        |          |          | Total |              |          |  |   |
|                                              | posterior            | 40               |          | 43           | posterior    | 40           |          |          | 43    |              |          |  |   |
|                                              | anterior             | 200              |          | 258          | anterior     | 201          |          |          | 257   |              |          |  |   |

There are three columns on the Adjudication page: Reviewer A, Reviewer B, and Final. The adjudicator will put the correct data in the Final column, adjudicating differences between the reviewers. The adjudicator can choose to input the same data as either of the reviewers or neither of them if they

were both wrong. To enter in data, hit the plus sign and fill in the cells.

| ->                   |              |     |          |              |              |     |          |              |              |       |          |
|----------------------|--------------|-----|----------|--------------|--------------|-----|----------|--------------|--------------|-------|----------|
| ₹                    |              |     |          |              | Navigatio    | on  |          |              |              |       | 1        |
| Back                 |              |     |          |              |              |     |          |              |              | Skip  | Complete |
| ₹                    |              |     |          |              | Study Des    | ign |          |              |              |       |          |
| Arms                 |              |     |          |              |              |     |          |              | _            |       |          |
|                      | Reviewe      | rA  |          |              | Reviewer B   | 1   |          |              | Final        |       |          |
| Interv               | ention       |     | Arm Size | Intervention |              |     | Arm Size | Inter        | Arm Size     |       |          |
| post                 | lerior       |     | 43       | post         | erior        |     | 43       | $\checkmark$ |              |       |          |
| ant                  | erior        |     | 258      | ant          | erior        |     | 257      | $\checkmark$ |              |       |          |
|                      |              |     |          |              |              |     |          |              |              |       | +        |
| 1                    |              |     |          |              | Extracted [  | ata |          |              |              |       |          |
| Filter Data Elements |              |     |          |              |              |     |          |              |              |       |          |
|                      | Reviewe      | rA  |          |              | Reviewer B   |     |          |              | Final        |       |          |
| iean age             |              | _   |          | mean age     |              |     |          | mean age     |              |       |          |
| Timepoint            | Tim          | ie  | Units    | Timepoint    | Time         |     | Units    | Timepoint    | Time         | Units |          |
| Baseline             | 0            |     | Days     | Baseline     | 1            |     | Days     | Baseline     | ~            | Days  | ~        |
| Arm                  | Mean (yerrs) | SD  | N        | Arm          | Mean (yerrs) | SD  | N        | Arm          | Mean (yerrs) | SD N  |          |
| posterior            | 51           | 6   | 43       | posterior    | 51           | 6   | 43       | $\checkmark$ |              |       |          |
| anterior             | 50           | 5   | 258      | anterior     | 50           | 5   | 257      | $\checkmark$ |              |       |          |
| nrs 0-2              |              |     |          | mrs 0-2      |              |     |          | mrs 0-2      |              |       |          |
| Timepoint            | Tim          | IP. | Units    | Timepoint    | Time         |     | Units    | Timepoint    | Time         | Units |          |
| Outcome              | 90           |     | Days     | Outcome      | 90           |     | Days     | Outcome      | ~            | Days  | ~        |
| Arm                  | Events       |     | Total    | Arm Events   |              |     | Total    | Arm          | Events       | Total |          |
| posterior            | 40           |     | 43       | posterior    | 40           |     | 43       | $\checkmark$ |              |       |          |
| anterior             | 200          |     | 258      | anterior     | 201          |     | 257      | 1            |              |       |          |

To make identifying disagreements easier, datapoints where the Reviewers disagreed will be highlighted in red.

### From: https://wiki.nested-knowledge.com/ - Nested Knowledge Permanent link: https://wiki.nested-knowledge.com/doku.php?id=wiki:autolit:extraction:dual&rev=1657044978 Last update: 2022/07/05 18:16

×

3/3